## **Data Distributors**

The Data Distribution API supports the following distributors. These can be used in combination in a configuration file to define an action, parameters, and response.

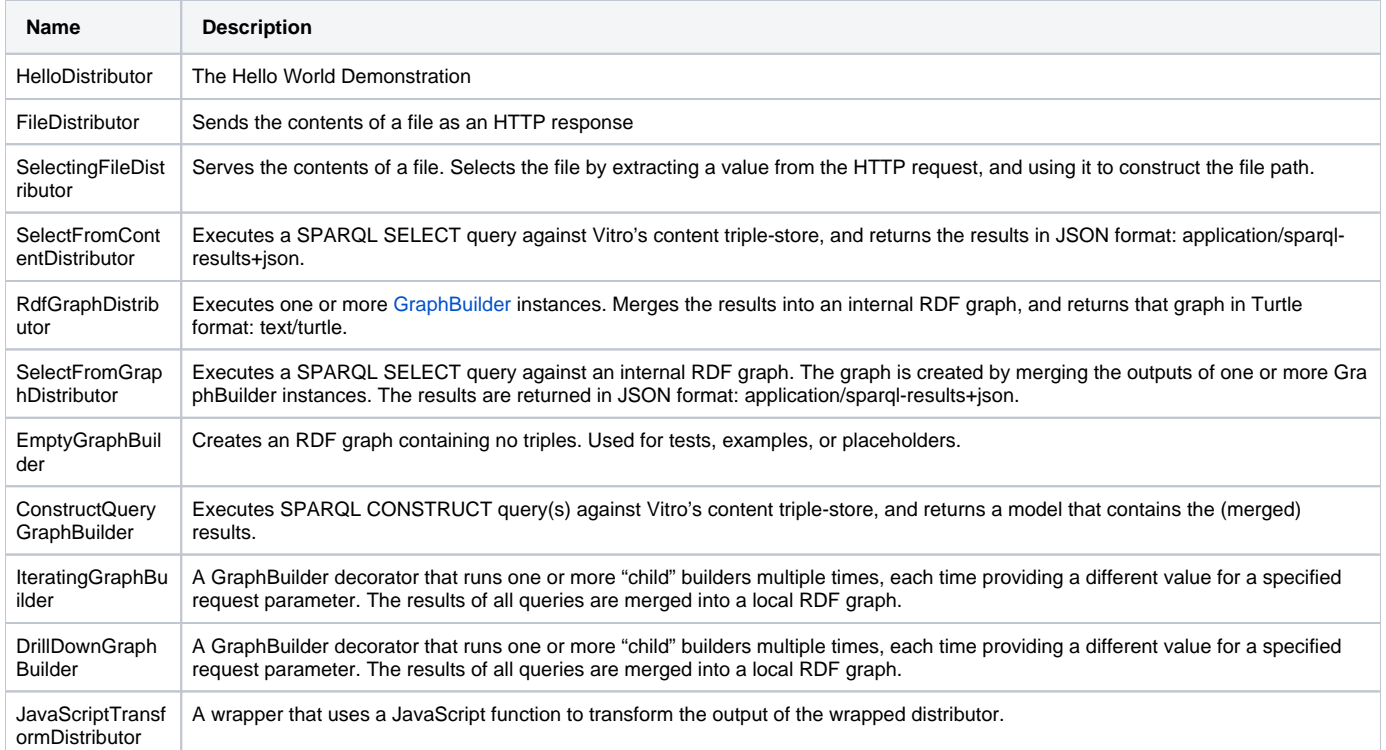

## Adding Distributors

Additional distributors can be added. See <https://vivo-community.github.io/vivo-data-distribution-api>